## Word/Excel

Word/Excel

- 13 ISBN 9787500674566
- 10 ISBN 7500674562

出版时间:2007-7

页数:401

版权说明:本站所提供下载的PDF图书仅提供预览和简介以及在线试读,请支持正版图书。

## www.tushu000.com

## Word/Excel

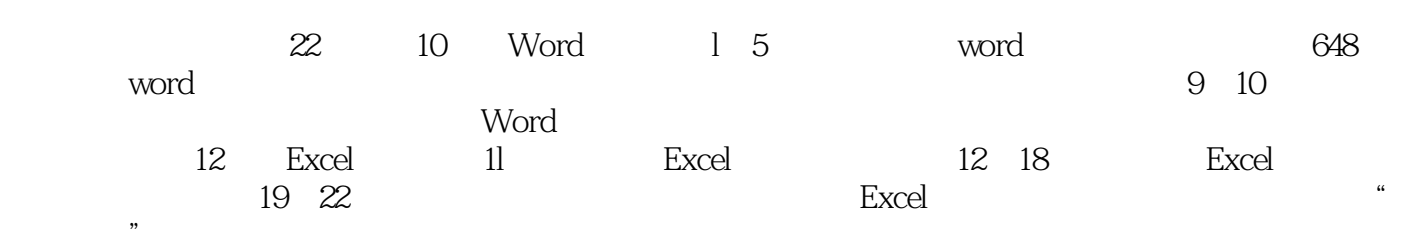

Chapter 1 Word 2003 Chapter 2 Chapter 2 Chapter 3 Chapter 4 Mord Chapter 5 Chapter 4 Chapter 7 Chapter 4 Chapter 4 Chapter 4 Chapter 1 Mord Chapter 5 Chapter 6 Word Chapter 7 Chapter 1 Mord Chapter 5 Chapter 6 Mord Chapter Word Chapter 5 Chapter 6 Word<br>Chapter 8 Chapter 9 Chapter 9 Chapter 10 Chapter 9 Chapter 10 Chapter 10 11 Excel 2003 Chapter 12 Excel 2003 Chapter 13 Chapter 14 Chapter 14 Chapter 15 Chapter 16 Chapter 17 Chapter 16 19<br>
The Chapter 20 Chapter 21 Chapter 21 Chapter 18 Chapter 19 Chapter 20 Chapter 22

Word/Excel

 $1$ 

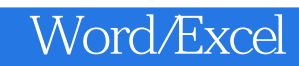

本站所提供下载的PDF图书仅提供预览和简介,请支持正版图书。

:www.tushu000.com